**AutoCAD Crack [Latest 2022]**

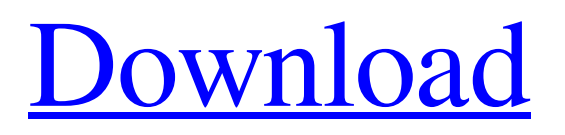

#### **AutoCAD Crack + Download**

Different people and organizations have different priorities for an AutoCAD download. In this guide, you will find out what AutoCAD versions are available for PC, mobile, tablet, and web users. How to Install and Install AutoCAD on Windows 10, 8, 7, 8.1, and 10 How to Install and Install AutoCAD on Windows 10, 8, 7, 8.1, and 10 What is AutoCAD? AutoCAD was first released in 1982 as an original DOS app running on computers with internal graphics controllers and the Windows 2.0 operating system. The next AutoCAD release was delivered as a PC DOS app running on personal computers with color graphics displays. AutoCAD was a freeware app in the late 1990s before the release of AutoCAD LT in 2000. An AutoCAD desktop is a multi-user application. One user can have access to multiple documents at a time while others can have access to the system setup screen. The application includes new drawing tools, including a thesaurus, painter, tracer, folding, decoupling, and linking of objects, and block printing and various 3D printing functions. AutoCAD is among the most popular CAD software available today. It is used by many commercial companies for creating CAD models and files. AutoCAD History Why AutoCAD is so popular? • It was one of the first CAD programs available on the Windows platform. • It offered an easy-to-use design environment. • It included a large library of stock drawings. • It was the first to offer animation and rendering capabilities. • It was the first CAD program to use the following features: Fold, Link, Decouple, Paint and Trace, N-Gons, 3D, Block Printing, Calculate Area, Coordinate OCR, and Stencil. Who uses AutoCAD? AutoCAD is used by many different companies and organizations. It is designed to meet a wide range of industry needs, including the following: • Construction • Engineering • Manufacturing • Architecture • Surveying • Civil engineering • Land surveying • Mechanical engineering • Electrical engineering • Petroleum engineering • Transportation engineering • Architecture • Land surveying • Mechanical

### **AutoCAD Crack+ Download**

is a product which was introduced by Autodesk in 2011. It is a scripting language and development environment that works with both AutoCAD Serial Key and AutoCAD LT. The language was developed to provide a scripting language for AutoCAD users without knowledge of programming languages. The software is based on the AutoLISP programming language. References External links Category:AutoCAD Category:Computer-aided design softwareThe disclosed embodiments relate to a front panel for a disk array system. The existing data storage system architecture includes a hard disk drive (HDD) with an internal bus, a channel, and a controller. The HDD connects to a front panel having a connector. The HDD controls the data access based on commands from the front panel. For example, the front panel can include a plurality of ports. The ports correspond to the HDD, and each port is assigned to a specific HDD. When the front panel is attached to the HDD, the corresponding port is connected to the channel and the controller. The controller controls the data access of the HDD. During a read/write operation, the controller sends a command to the HDD. The command includes a host command, a channel command, and a sector command. The HDD stores the host command in the storage unit, and executes the storage unit to access data according to the sector command. When the front panel is detached, the channel and the controller are not available. However, to access the data, the front panel needs to be coupled to the HDD, such that the host command can be transmitted to the HDD and the storage unit of the HDD can access the data according to the sector command. For example, the front panel comprises a front cable for coupling to the HDD. The front cable comprises a power cable, a channel cable, a host cable, a host bus adapter (HBA) cable, and a cable for connecting the front cable to the HDD. The cable is connected between the power cable and the HDD. When the front panel is coupled to the HDD, the power cable is connected to a power source of the HDD. The channel cable is connected to a channel of the HDD. The host cable is connected to a host of the HDD. The HBA cable is connected to an HBA of the HDD. When the front panel is detached from the HDD, the channel, the host, the HBA, and the power cable are disconnected. In general, the channel is configured with a single-cable-channel interface, a1d647c40b

# **AutoCAD**

The next step is the registration of the key. The key is not suitable for everybody. To access the registration of the key: 1. - Press "Autodesk Autocad" button 2. - Click "My Acceess" link 3. - Click on "Manage Activation" 4. - Click on "Reset Registration" 5. - Enter the requested information 6. - Press "OK" Now your copy of Autodesk AutoCad is activated. You can start the program by pressing the start button. The program is very powerful, you can change some parameters in the settings file of the program. .. include:: /footer.inc .. \_faq\_How\_to\_use\_to\_create\_features: How to use the Autodesk Autocad to create features

==================================================== How to use the Autodesk Autocad to create features? The Autodesk Autocad is able to create some types of features. To create the features the tool should be activated. To activate the tool: 1. - Select the context menu in the drawing window 2. - Click on "Autodesk Autocad" Now, the feature editor is activated. To create the feature, follow the following steps: \* - Click the feature you want to create \* - Use the tool to create it. \* - Check the options and customize them, if needed. .. note:: To create the feature, the tool can not be active and the drawing window must be in focus. The tool is able to create the feature in the background of the application.

#### **What's New in the AutoCAD?**

Manual Import and Manual Add: Import multiple images and use the new markup tools to place objects on the drawing. (video: 2:17 min.) Improved Extrusion Extrusion features: Use the new tool to quickly create surfaces with a variety of degrees. (video: 1:50 min.) Faster Xref Search: Extract multiple objects from a large drawing and reuse them in smaller drawings without storing the objects in the database. (video: 1:22 min.) Shed and Shell Extensions: The new Shed and Shell extensions offer an easier way to create and update geometrical shapes in the drawing. (video: 1:12 min.) Warp and Cut Extensions: The new Warp and Cut extensions simplify the process of creating curves from polygons. (video: 1:07 min.) Extensions for Installed Custom Tools: Use the Tools Library to install new custom tools directly in the drawing. (video: 1:40 min.) Update: While AutoCAD's new features are exciting, I want to share an even more important new feature with you. After many years of customer requests, AutoCAD has implemented a new drawing history system. The new system stores your drawing's history in the drawing, providing both users and product support personnel with easy access to previous drawing states. We're pleased to announce this new system. The drawing history is stored in the drawing and does not exist in the database. The new drawing history system gives you the ability to see the exact state of the drawing for all of the changes you have made. What is the new drawing history? The new drawing history contains all of the state of the drawing since the last save, providing a full and reliable history of the drawing. The drawing history is available to all users and product support personnel. It also is accessible through the new tool properties window. You can see the drawing's current and previous states through the new Tool Properties Window. In the drawing's history, you will find the following states. New: The new state of the drawing. You can see the creation and updates of all the objects in the drawing. This state contains your most recent modifications to the drawing, which can be stored in a new, separate drawing. Past: The previous state of the drawing

# **System Requirements:**

Windows 7 64-bit 3.2 GHz processor 2 GB RAM DirectX 9.0 compatible video card 1024 x 768 resolution display Broadband internet connection How to Install: Step 1: Download the game from the link given above. Step 2: Install the game with optional game patch. If you have Steam, just install the game normally using the Steam Launcher. If you don't have Steam, use the executable to install game, but remember to select the file install\_folder\install\_data.txt

Related links: